$APP$ 

APP

 $APP$ 

 $\frac{1}{2}$  and  $\frac{1}{2}$   $\frac{1}{2}$   $\frac{1}{2$ 

 $APP$ 

 $APP$ 

京东股票首页-选股-极速开户-

公告路径:首页-选股-

**股票了?懂得人解释-股识吧**

 $1$ 

- $2<sub>0</sub>$
- $3 \nightharpoonup$
- $4\,$
- $5$
- 
- $6\hskip 1.5cm$

 $\rm{App}$ 

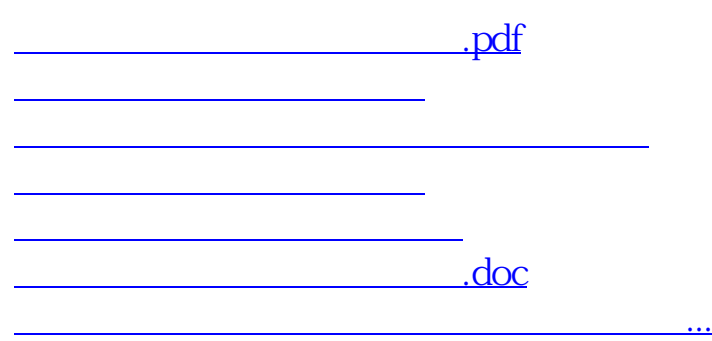

https://www.gupiaozhishiba.com/article/829.html